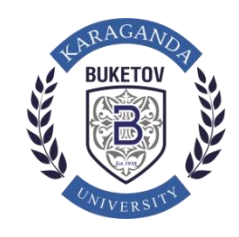

## **«Platonus»АЖ-да оқу пәндеріне тіркеу бойынша НҰСҚАУЛЫҚ**

**1.** «Platonus»АЖ-дағы жеке кабинетіне кіріп, «Оқу процесі» бөлімінде «Жеке оқу жоспары» қосымшасын таңдаңыз (сурет 1).

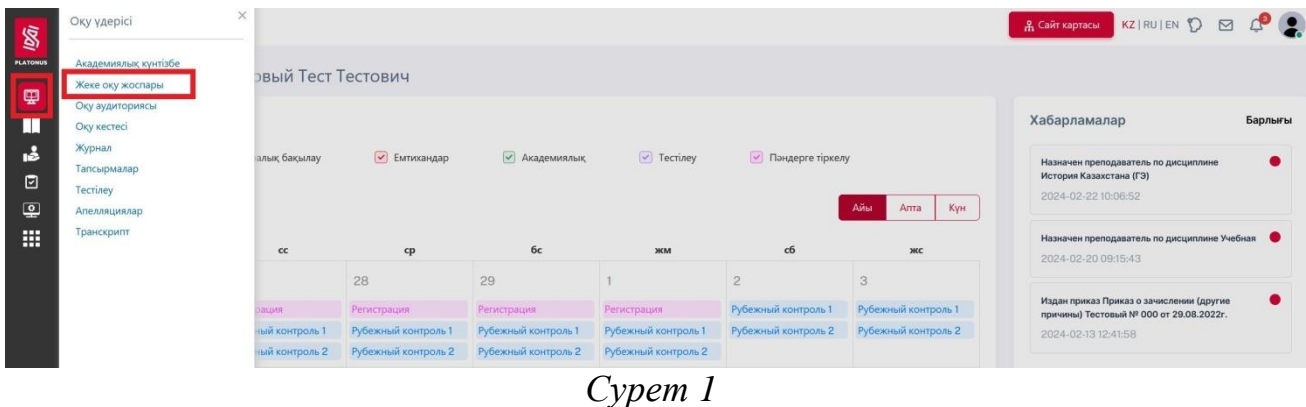

**2.** Жеке оқу жоспарын қарау бетінде білім алушы бұрын оқуға таңдаған барлық пәндердің тізімі және жалпы ақпарат пайда болады.

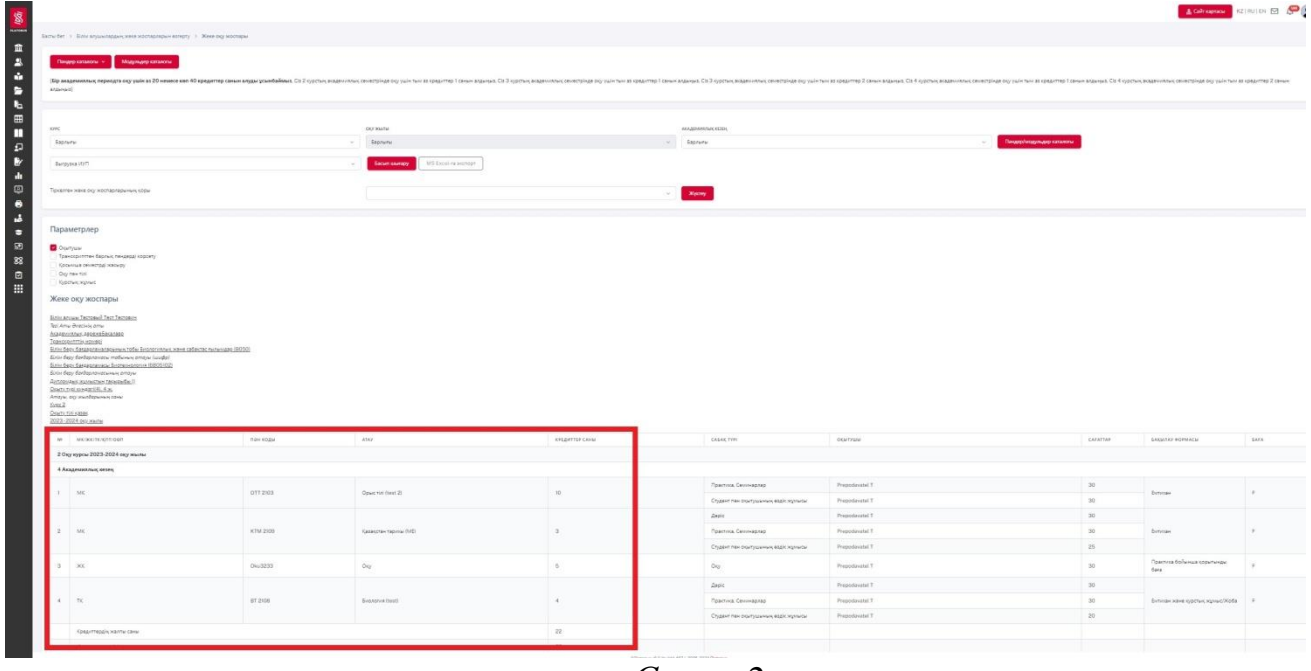

- *Сурет 2*
- **3.** ЖОЖ қалыптастыруды бастамас бұрын элективті пәндер каталогымен мұқият танысыңыз. ЭПК-да оқу пәндерінің қысқаша сипаттамасы, олар бойынша пререквизиттер мен постреквизиттер беріледі.

**4.** «Модульдер каталогы» сілтемесіне өтіңіз.

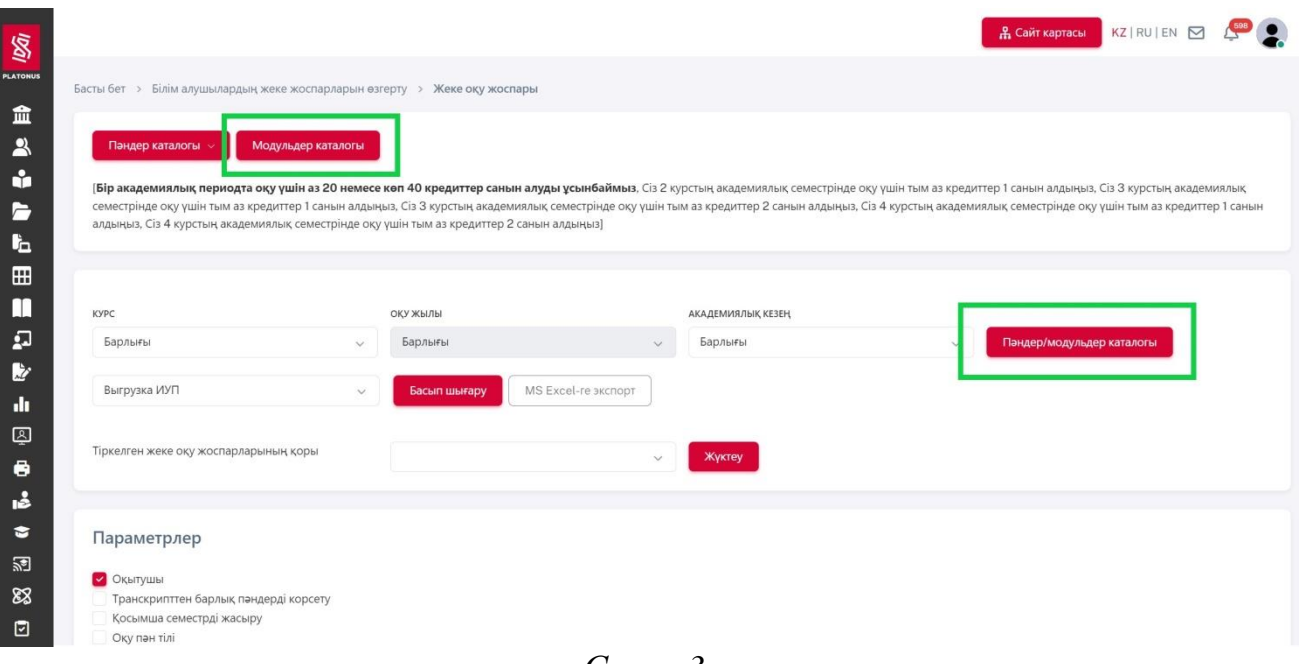

- *Сурет3*
- **5.** Келесі бетте (білім алушы оқып жатқан немесе оқыған пәндер тізімімен) «Қосу» батырмасын басыңыз. Білім алушы оқыған немесе оқитын осы беттегі ЖОЖ пәндерін алып тастауға болмайды**(!)**

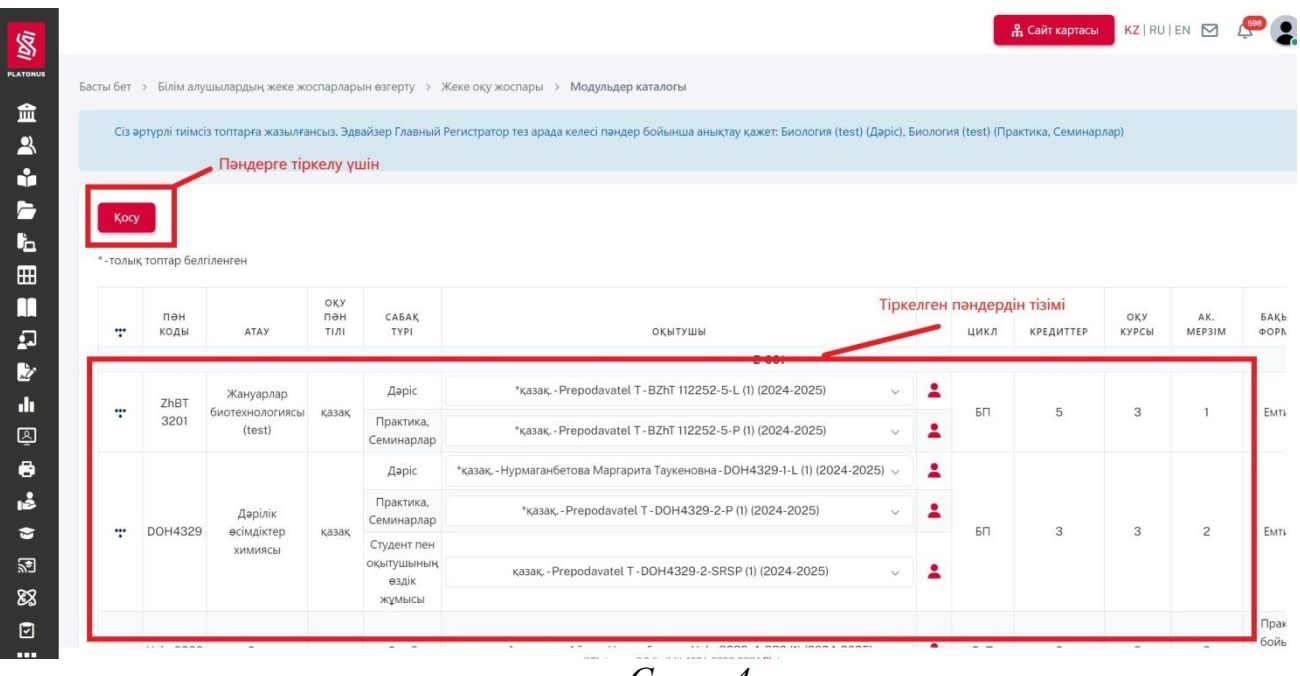

- *Сурет4*
- **6.** Келесі бетте келесі оқу жылын таңдаңыз (2024-2025) және «Қосымша» сүзгісінде (фильтр) әдепкі бойынша «Оқу жоспарындағы пәндерді» қалдырыңыз. Бірнеше секундтан кейін бетте тіркелу үшін пәндер пайда болады.

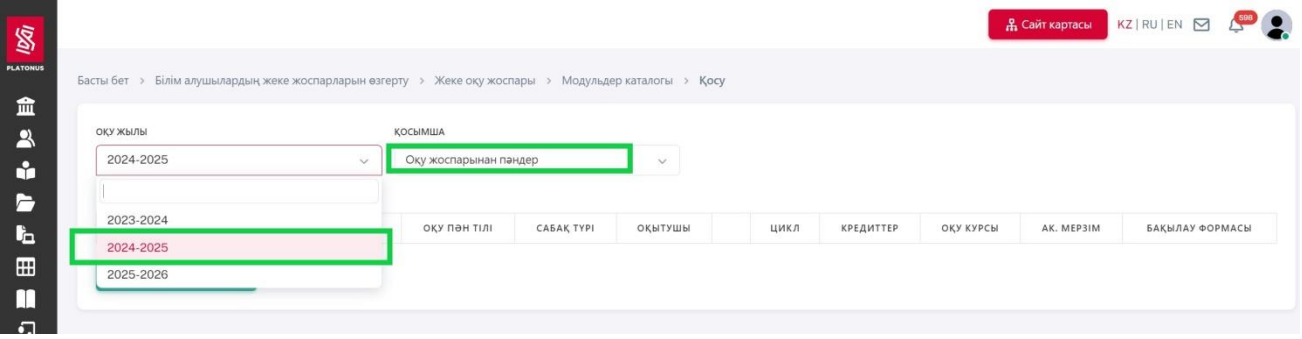

*Сурет5*

- **7.** Пайда болған пәндер тізімінде білім алушы:
- **1)** Модульге *«*белгі*»* қоюға; әрбір білім алушы оқу жоспары бойынша зерделеуге міндетті ЖОО компонентіне немесе жалпы білім беретін пәндерге-барлық *«*белгілер*»* автоматы түрде қойылады; таңдау компонентіне – білім алушы пәнді *«*нүкте*»* белгісімен белгілей отырып, дербестаңдауға;
- **2)** "Топтан" пәндітаңдауға (олар "нүкте" белгісінде); топта бірнеше ұсынылған ішінен тек бір компонентті таңдауға болады;
- **3)** Тізімнен оқытушыны таңдауға; оқу жұмысының түрлері (практика, ҒЗЖ) бойынша жазба оқыту шының нұсқауынсыз жүргізіледі.

|                         |                                  |         |           |                 |                                                                     |         |                                        | Казіргі орыс тілі                                      |                   |           |               |                         |                |          |
|-------------------------|----------------------------------|---------|-----------|-----------------|---------------------------------------------------------------------|---------|----------------------------------------|--------------------------------------------------------|-------------------|-----------|---------------|-------------------------|----------------|----------|
| 00                      |                                  |         | ÷         | SSRYa3315       | Қазіргі орыс тілінің синтаксисі                                     | русский | Aapic                                  | орыс.-Ибраимова Женисгуль Жалгасбаевна (2024-2025) -   | -2                |           |               |                         |                | Емтихан  |
|                         |                                  |         |           |                 |                                                                     |         | Практика, Семинарлар                   | орыс. - Ибраимова Женисгуль Жалгасбаевна (2024-2025) ~ | ÷                 | 51        | $\mathcal{E}$ | 3                       | $\top$         |          |
|                         |                                  |         |           |                 |                                                                     |         | Студент пен окытушының өздік<br>жұмысы | орыс. - Ибраимова Женисгуль Жалгасбаевна (2024-2025) - | 2                 |           |               |                         |                |          |
|                         | Білім берудегі заманауи тәсілдер |         |           |                 |                                                                     |         |                                        |                                                        |                   |           |               |                         |                |          |
| $\overline{\mathbf{u}}$ |                                  |         |           | MPUNYa2217      | Ана емес тілді меңгеру әдістемесі мен практикасы                    | русский | Aapic                                  | орыс. - Балмагамбетова Жаннат Толеуовна (2024-2025)    | ዹ                 |           |               | $\overline{3}$          | $\overline{1}$ | Емпихан  |
|                         | $\overline{v}$                   |         | ÷         |                 |                                                                     |         | Практика, Семинарлар                   | орыс. - Балмагамбетова Жаннат Толеуовна (2024-2025)    |                   | $5 \Pi$   |               |                         |                |          |
|                         |                                  |         |           |                 |                                                                     |         | Студент пен окытушының өздік<br>жумысы | орыс. - Балмагамбетова Жаннат Толеуовна (2024-2025) ~  | д                 |           |               |                         |                |          |
|                         | ø                                |         |           | MPRYaL3219      | Орыс тілі мен әдебиетін оқыту әдістемесі                            | русский | Даріс                                  | орыс. - Хаирова Гуля Малбагаровна (2024-2025).         |                   |           |               | 3                       |                | Емпихан  |
|                         |                                  |         | ÷         |                 |                                                                     |         | Практика, Семинарлар                   | орыс. - Хаирова Гуля Малбагаровна (2024-2025)          |                   | <b>68</b> |               |                         |                |          |
|                         |                                  |         |           |                 |                                                                     |         | Студент пен окытушының өздік<br>жумысы | орыс. - Хаирова Гуля Малбагаровна (2024-2025)          | 2                 |           |               |                         |                |          |
|                         |                                  |         |           |                 |                                                                     |         | Оқытудың лингводидактикалық негіздері  |                                                        |                   |           |               |                         |                |          |
| $\overline{\mathbf{c}}$ |                                  |         |           | ITOUPSh3221     | Мектепте оқу үдерісін ұйымдастырудың инновациялық<br>технологиялары | русский | <b>Даріс</b>                           | орыс. - Хаирова Гуля Малбагаровна (2024-2025)          |                   |           |               | э                       |                | Емпюзи   |
|                         |                                  |         | ÷         |                 |                                                                     |         | Практика, Семинарлар                   | Оқытушы жоқ<br>2024-2025                               |                   | 50        |               |                         |                |          |
|                         | $\overline{\mathcal{C}}$         |         |           |                 |                                                                     |         | Студент пен оқытушының өздік           | Оқытушы жоқ                                            |                   |           |               |                         |                |          |
|                         |                                  |         |           |                 |                                                                     |         | жумысы                                 | 2024-2025                                              |                   |           |               |                         |                |          |
|                         |                                  |         | $\ddot{}$ | TMOYa3221       | Тілдерді модульдік оқыту технологиясы.                              | русский | Дәріс                                  | орыс. - Григорьева Ирина Владимировна (2024-2025)      | 2                 |           |               |                         | $\overline{1}$ | Емплоган |
|                         |                                  | $\circ$ |           |                 |                                                                     |         | Практика, Семинарлар                   | орыс. - Григорьева Ирина Владимировна (2024-2025)      | 2                 | БП        |               | $\overline{\mathbf{3}}$ |                |          |
|                         |                                  |         |           |                 |                                                                     |         | Студент пен окытушының өздік<br>жұмысы | орыс. - Григорьева Ирина Владимировна (2024-2025)      | д<br><b>COMPA</b> |           |               |                         |                |          |
|                         |                                  |         |           |                 | Тарбие жұмысының әдістемесі                                         |         |                                        | Оқытушы жоқ                                            |                   |           |               |                         |                | Емпихан  |
|                         |                                  |         |           |                 |                                                                     |         | <b>Aapic</b>                           | 2024-2025                                              |                   |           |               | $\mathcal{R}$           |                |          |
|                         |                                  |         |           | <b>TZhA3222</b> |                                                                     |         | Практика, Семинарлар                   | Оқытушы жоқ                                            |                   |           |               |                         | $\overline{2}$ |          |
|                         |                                  |         | ÷         |                 |                                                                     | русский |                                        | 2024-2025                                              |                   | BT        |               |                         |                |          |
|                         | C                                |         |           |                 |                                                                     |         | Студент пен оқытушының өздік           | Оқытушы жоқ:                                           |                   |           |               |                         |                |          |
|                         |                                  |         |           |                 |                                                                     |         | жұмысы                                 | 2024-2025                                              |                   |           |               |                         |                |          |
|                         |                                  |         |           | 0SS3222         | Салыстырмалы стилистиканың негіздері                                | русский | Даріс                                  | орыс. - Аязбаева Бахыт Кусаиновна (2024-2025)          |                   |           |               |                         | $\overline{2}$ | Емтихан  |
|                         |                                  |         |           |                 |                                                                     |         | Практика, Семинарлар                   | орыс. - Аязбаева Бахыт Кусаиновна (2024-2025)          | ÷                 | <b>GD</b> |               |                         |                |          |

*Сурет6*

- **8.** Беттің төменгі жағындағы «Өтініш беру» түймесін басыңыз. Операция сәтті болған жағдайда «Өтінішдер сәтті жіберілді» хабары пайда болады. Сіздің ЖОЖ келесі оқу жылына құрылды. Ескертулер пайда болған жағдайда - оларды оқып, жойыңыз, «Өтініш беру» батырмасын қайта басыңыз.
- **9.** ЖОЖ негізгі бетіне оралыңыз, алдағы оқу жылына игеруге жоспарланған кредиттер санын тексеріңіз.

## Маңызды ақпарат*!*

## **Оқу пәндеріне өтініш беру кезінде мынаны ескеру қажет:**

**1.** Білім алушы академиялық күнтізбеде белгіленген мерзімде бітіруші кафедра өткізетін консультациялық кездесулерді ескере отырып, эдвайзердің көмегімен өз қалауы бойынша өзінің ЖОЖ дербес қалыптастырады.

**2.** ЖОЖ оқу жоспары мен шығарушы кафедра әзірлеген элективті пәндер каталогы негізінде құрастырылады.

**3.** Оқу пәндеріне тіркеу / жазылу тек келесі оқу жылының пәндеріне ғана жүргізіледі.

**4.** Оқу жылы ішінде білім алушы оқу пәндеріне және оқу қызметінің басқа түрлеріне (кәсіптік практика, ҒЗЖ, қорытынды аттестаттау) жазылу есебінен кемінде 60 кредит жинап, игеруі тиіс.

**5.** Оқужылына 60 кредиттен кем көлемде оқу қызметінің пәндері мен түрлеріне жазылу – оқу нәтижелерінің толық игерілмеуіне байланысты біліма лушыны келесі оқу курсына ауыстыруға мүмкіндік бермейді.

**6.** Барлық оқу пәндері бөлінеді:

- міндетті компонент жоғары жәнежоғарыоқу орнынан кейінгі білім беру МЖМБС бойынша барлық білім алушылар оқуға талап етілетін пәндер;
- ЖОО компоненті университет барлық білім алушылардың зерделеуіне белгілеген пәндер;
- Таңдау компоненті университет ұсынатын және білім алушылар өз бетінше таңдайтын пәндер.
- **7.** Білім беру бағдарламасында Major және Мinor бағдарламасы бар:
	- (Major) (мажор) негізгі білім беру бағдарламасы–бағдарлама бойынша негізгі құзыреттерді қалыптастыруға бағытталған;
	- (Мinor) (минор) қосымша білім беру бағдарламасы–қосымша құзыреттерді қалыптастыруға бағытталған.

**8.** Пәнді таңдау үшін білім алушыда қажетті пререквизиттер оқылған болуы тиіс. Таңдалған пән, өзкезегінде, кейіннен онымен байланысты постреквизиттерді оқуға мүмкіндік береді.

**9.** Белгіленген мерзімде белгісіз себеппен тіркеуден өтпеген білім алушының ЖОЖ-ын білім алушының қатысуынсыз эдвайзер және тіркеуші кеңсесінің маманы қалыптастырады.

**10.** Оқу пәндері бойынша тиімсіз топтар құрылған жағдайда білім алушыларды қосымша белгіленген мерзімде баламалы пәндерге қайта тіркеу жүргізіледі.

**11.** Пәндерге тіркелу үшін белгіленген мерзімдер дентыс ЖОЖ білім алушыларға оқу режимінде қол жетімді.

## **Негізгі ұғымдар**

1) Оқытудың кредиттік технологиясы – білім алушылардың пәндерді және (немесе) модульдерді зерделеу дәйектілігін академиялық кредиттер жинақтай отырып, таңдауы және дербес жоспарлауы негізінде оқыту;

2) эдвайзер (Advisor) – тиісті мамандық бойынша білім алушының академиялық тәлімгері функциясын атқаратын, оқу траекториясын таңдауына (жеке оқу жоспарының қалыптасуына) және оқу кезеңінде білім беру бағдарламаларын игеруіне ықпал ететін оқытушы;

3) элективті пәндер – жоғары оқу орны компонентіне және белгіленген академиялық кредиттер шеңберінде таңдау компонентіне кіретін және білім беру ұйымы енгізетін, білім алушылардың жеке дайындығын көрсететін, нақты өңірдің әлеуметтік-экономикалық даму ерекшеліктері мен қажеттіліктерін ескеретін оқу пәндері, қалыптасқан ғылыми мектептер;

4) оқу пәніне жазу (Enrollment) – білім алушыларды оқу пәндеріне тіркеу рәсімі;

5) жеке оқу жоспары - білім беру бағдарламасы мен элективті пәндер каталогы және (немесе) модульдер негізінде эдвайзердің көмегімен білім алушы әр оқу жылына дербес қалыптастыратын оқужоспары;

6) негізгі білім беру бағдарламасы (Major) (мажор) – негізгі құзыреттерді қалыптастыру мақсатында білім алушы анықтағанбілім беру бағдарламасы;

7) қосымша білім беру бағдарламасы (Мinor) (минор) – қосымша құзыреттерді қалыптастыру мақсатында оқу үшін білім алушы анықтаған пәндердің және (немесе) модульдердің және оқу жұмысының басқа түрлерінің жиынтығы;

8) постреквизиттер (Postrequisite) (постреквизит) – зерделеу үшін қажет етілетін білімдер, іскерліктер, дағдылар және осы пәнді зерделеу аяқталған соң игерілетін құзыреттер қажет етілетін пәндер (модулдер) және оқу жұмысының басқа түрлері;

9) пререквизиттер (Prerequisite) (пререквизит) – пәндер және (немесе) модульдер және зерделенетін пәнді игеруге қажетті білімнен, іскерліктен, дағдылар мен құзыреттерден тұратын оқу жұмысының басқа түрлері.